Министерство образования и науки Российской Федерации Федеральное государственное бюджетное образовательное учреждение высшего образования «Чувашский государственный университет имени И. Н. Ульянова»

Факультет информатики и вычислительной техники

Кафедра вычислительной техники

«УТВЕРЖДАЮ» Проректор по учебной работе ÷ И.Е. Поверинов 31 августа 2017 г. РАБОЧАЯ ПРОГРАММА ДИСЕЙДИНЫ

Направление подготовки (специальность) 09.03.01 Информатика и вычислительная техника Квалификация (степень) выпускника - Бакалавр

Профиль (направленность) Вычислительные машины, комплексы, системы и сети

Академический бакалавриат

Чебоксары - 2017

Рабочая программа основана на требованиях Федерального государственного образовательного стандарта высшего образования по направлению подготовки 09.03.01 Информатика и вычислительная техника, утвержденного приказом Министерства образования и науки 12.01.2016 г. №5.

СОСТАВИТЕЛЬ:

старший преподаватель

Н.В. Первова

ОБСУЖДЕНО:

, на заседании кафедры вычислительной техники «30» августа 2017 г., протокол № 1

заведующий кафедрой

А.В. Щипцова

СОГЛАСОВАНО:

Методическая комиссия факультета информатики и вычислительной техники «30» августа 2017 г., протокол № 1

Декан факультета

Директор научной библиотеки

Начальник управления информатизации

Начальник учебно-методического управления

А.В. Щипцова Н.Д. Никитина И.П. Пивоваров В.И. Маколов

# **Оглавление**

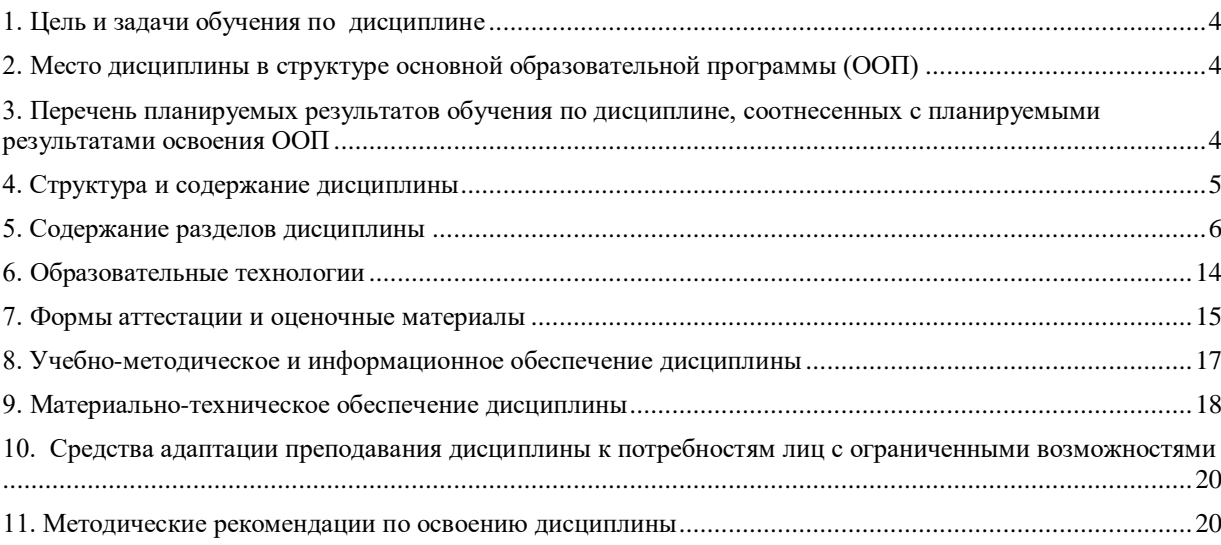

#### **1. Цель и задачи обучения по дисциплине**

<span id="page-3-0"></span>Цель преподавания дисциплины – ознакомление студентов, обучающихся по направлению 09.03.01 «Информатика и вычислительная техника» с современными технологиями Web-программирования.

В рамках изучения дисциплины студенты знакомятся с основными методами публикации информации в сети Интернет, способами обработки запросов пользователя и визуализации её результатов. Также обучающиеся знакомятся с основными принципами построения и работы систем управления содержимым.

Задачами преподавания дисциплины являются:

изучение основных методов публикации информации в сети Интернет;

знакомство со стандартом ECMAScript;

изучение языка описания внешнего вида документа;

изучение объектной модели html-документа и программных средств визуализации html-страниц;

знакомство с языком программирования PHP;

знакомство архитектурой и принципами работы систем управления содержимым сайтов;

получение навыков разработки расширений для систем управления содержимым сайтов;

получение практических навыков создания html-страниц;

знакомятся с основными принципами построения и работы систем управления содержимым

#### <span id="page-3-1"></span>**2. Место дисциплины в структуре основной образовательной программы (ООП)**

Дисциплина относится к обязательным дисциплинам вариативной части.

В процессе изучения дисциплины обучающиеся по направлению 09.03.01 «Информатика и вычислительная техника» получают углубленные знания по разработке, программированию и сопровождению систем публикации и управления информации в сети Интернет.

Для изучения данной дисциплины необходимо иметь знания в области алгоритмического и объектно-ориентированного программирования, владеть основными понятиями из области баз данных, иметь навыки разработки программ на любом из алгоритмических языков, уметь работать с программными средствами обработки текстовой информации, иметь навыки работы в сети Интернет на уровне пользователя.

Данная дисциплина направлена на изучение способов публикации и визуального статического и динамического оформления информации в сети Интернет, поддерживаемых консорциумом W3C, изучение стандартов языков программирования, предназначенных для обработки и визуализации информации в виде html-страниц. В рамках данной дисциплины также рассматриваются системы управления содержимым веб-страниц, вопросы их установки, настройки и расширения функциональных возможностей с помощью шаблонов, плагинов, модулей.

Знания, умения и навыки, полученные в результате изучения данной дисциплины, используются при изучении последующих учебных дисциплин: «Сети телекоммуникации», «Компьютерная графика», прохождении практик, выполнения ВКР.

## <span id="page-3-2"></span>**3. Перечень планируемых результатов обучения по дисциплине, соотнесенных с планируемыми результатами освоения ООП**

Перечень развиваемых и контролируемых в образовательном процессе знаний, умений и навыков формируется на основе списка, приведённого в нижеследующей таблице:

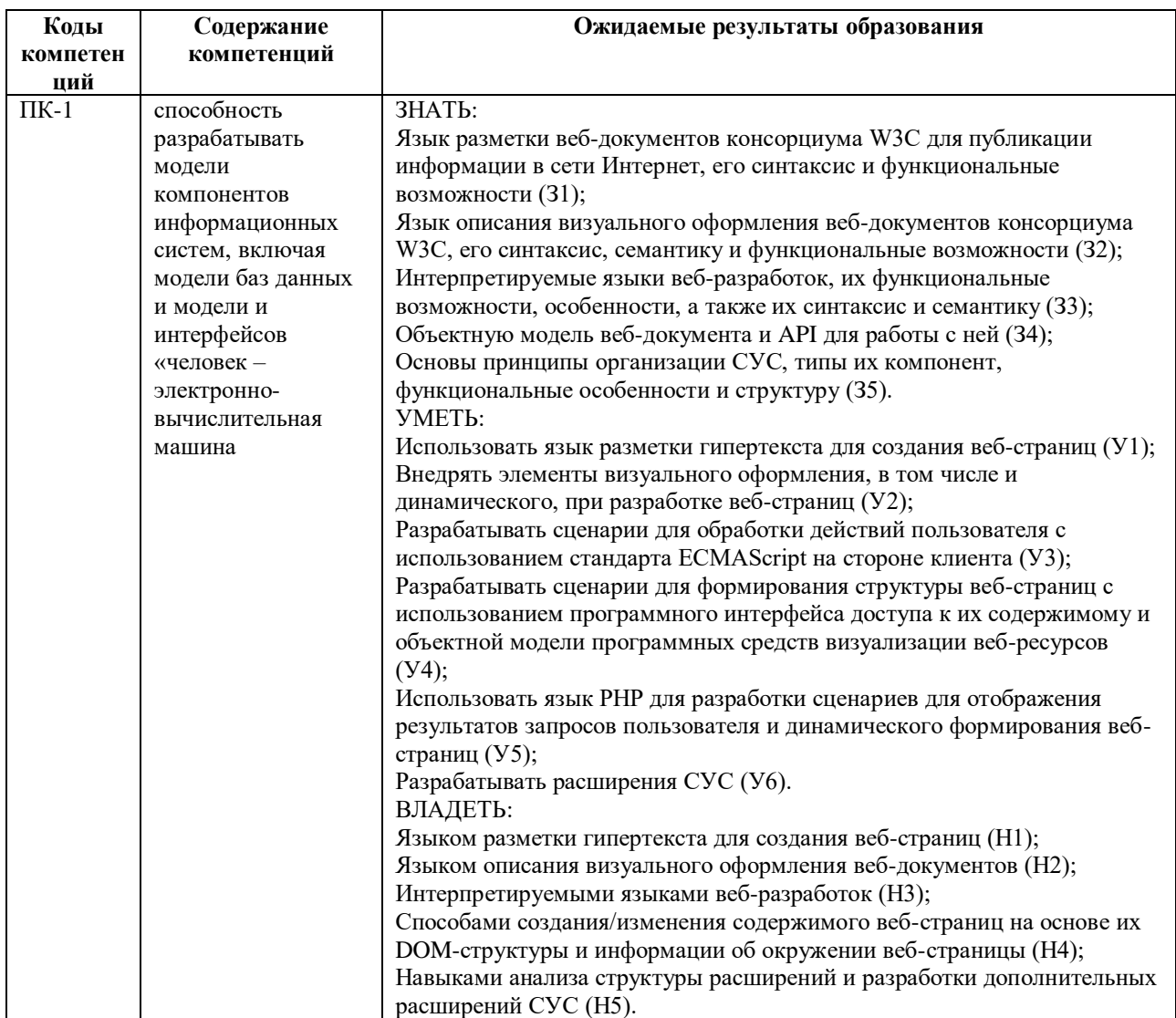

#### <span id="page-4-0"></span>4. Структура и содержание дисциплины

Образовательная деятельность по дисциплине проводится:

в форме контактной работы обучающихся с педагогическими работниками  $\equiv$ организации и (или) лицами, привлекаемыми организацией к реализации образовательных программ на иных условиях (далее - контактная работа);

в форме самостоятельной работы.

Контактная работа включает в себя занятия лекционного типа, занятия семинарского типа лабораторные работы), групповые и (или) индивидуальные консультации, в том числе в электронной информационно-образовательной среде.

Обозначения:

Л - лекции, л/р - лабораторные работы, КСР - контроль самостоятельной работы, СРС - самостоятельная работа студента, ИФР - интерактивная форма работы, К контроль.

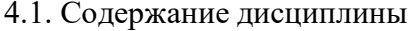

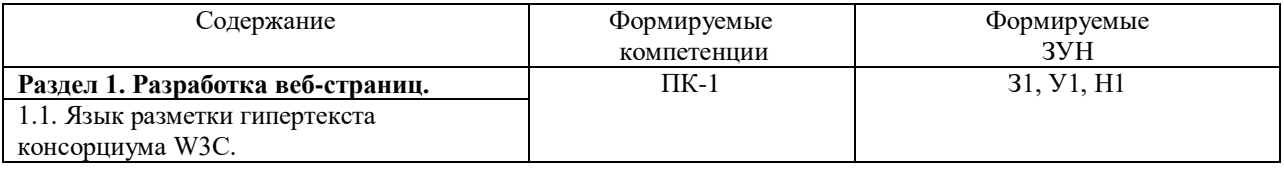

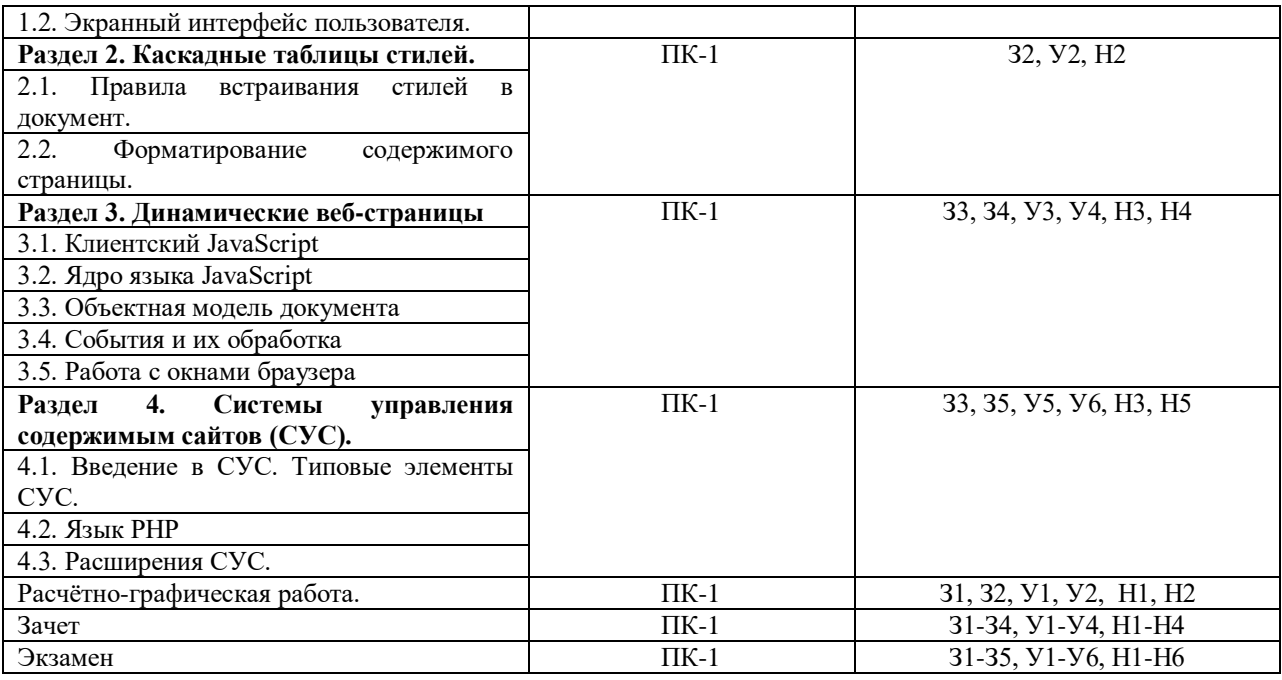

4.2. Объем дисциплины, виды учебной работы обучающихся по очной форме обучения

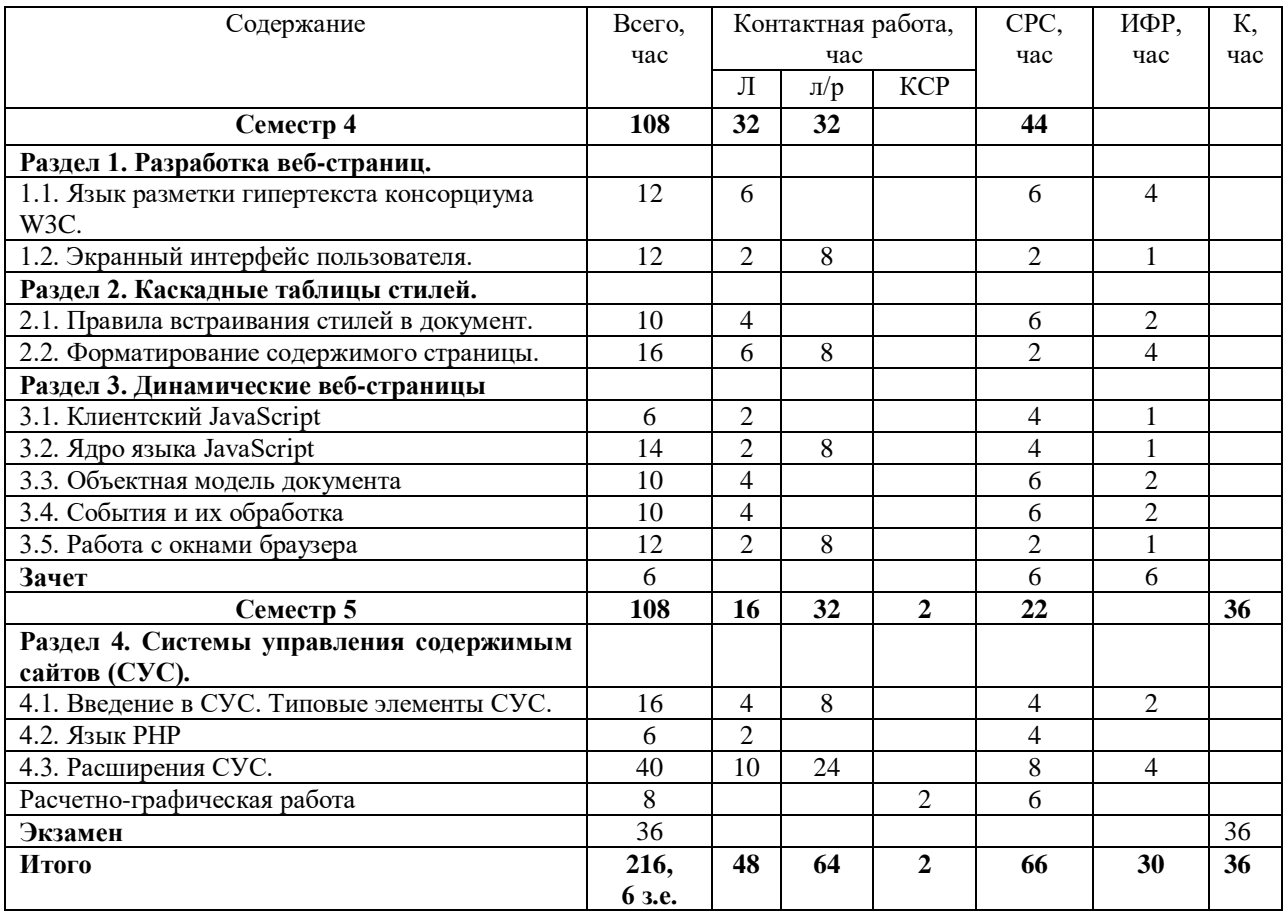

# <span id="page-5-0"></span>**5. Содержание разделов дисциплины**

5.1. Лекции

*Раздел 1. Разработка веб-страниц. Тема 1.1. Язык разметки гипертекста консорциума W3C.* Лекция 1. Введение в HTML. Форматирование текста.

1. История HTML. (Версии спецификаций HTML и их возможности.)

2. HTML – язык дескрипторов. (Теги: типы, правила написания. Параметры тегов.)

3. Теги физического и логического форматирования.

(Теги физического и логического форматирования текста и их отличительные особенности.)

4. Спецсимволы и переносы в документе.

(Набор специальных, служебных и «непечатных» символов в документе html. Их правила включения на страницу. Переносы в словах и предложениях документа: исключение переносов и «принудительные» переносы.)

5. Списки.

(Нумерованные, маркированные списки. Создание многоуровневых списков. Внедрение собственных маркеров списков. Списки определений. Каталоги и меню в документе HTML 4.04 и HTML 5.)

6. Размещение рисунков на странице.

(Типы графических файлов и особенности их использования на html-страницах. Теги IMG и OBJECT и их параметры включения рисунков на страницы.)

7. Общее включение объектов.

(Тег OBJECT и его параметры включения анимационных, графических и программных объектов на html-страницы. Альтернативная генерация объектов. Объявление новых типов объектов.)

Лекция 2. Ссылки в документе. Таблицы.

1. Текстовые ссылки в документе.

(Понятие URI и URL-адресов. Внешние, внутренние ссылки и закладки. Тег A и его параметры. Использование ссылок не по назначению.)

2. Изображения-ссылки.

(Создание рисунков-ссылок. Карты-изображений: клиентские и серверные. Определение активных регионов карты-изображения: элементы AREA, содержимое уровня блока.)

3. Таблицы.

(Тег TABLE и его параметры. Общая структура таблиц: группы рядов и группы столбцов. Подсчёт количества и ширины столбцов. Наследование установок выравнивания в ячейках. Особенности генерации и отображения таблиц в невизуальных браузерах.)

Лекция 3. Структура HTML-документа. Информация о версии HTML.

(Объявление типа документа, использующего различные версии HTML. Особенности отображения содержимого документа различных типов.)

1. Раздел заголовка.

(Заголовок документа: тег TITLE. «Машинная» информация: тег META. Изменение базового URL-документа. Звуковые эффекты при отображении страницы. Поддержка логических связей между документами. Внедрение каскадных таблиц стилей и скриптов в документ.)

4. Раздел тела документа.

(Тег BODY и его параметры. Общие правила задания содержимого страниц.)

5. Фреймы.

(Отличительные особенности фреймовой структуры документа. Теги FRAMEST, NOFRAMES и FRAME. Правила распределения доступного оконного пространства между фреймами документа. Плавающие фреймы.)

*Тема 1.2. Экранный интерфейс пользователя.*

Лекция 4. Элементы графического интерфейса. Формы.

1. Элементы графического интерфейса.

(Типы элементов управления: текстовые поля, кнопки, переключатели, меню, метки. Теги INPUT, BUTTON, TEXTAREA, SELECT,LABEL. Элементы структурирования формы. Начальные и текущие значения элементов.)

2. Формы.

(Формы. Тег FORM. Способы передачи данных. Отправка формы на сервер. Обработка событий отправки и сброса данных формы.)

*Раздел 2. Каскадные таблицы стилей.*

*Тема 2.1. Правила встраивания стилей в документ.*

Лекция 5. Встраивание CSS в документ. Правила задания стилей.

1. Введение в CSS

(Понятие стилевого правила и таблицы стилей. Типы стилей. Преимущества стилей. Атрибуты стилей и правила их задания. Выбор базового дескриптора для применения стиля.)

2. Способы задания CSS.

(Задание стилей во внешних файлах и их подключение с помощью тега LINK и импортирование с помощью правила  $@i$ import. Задание стилей в заголовке документа с помощью тега STYLE. Встраивание стилей в теги документов. Формирование каскадов таблиц стилей.)

3. Типы носителей.

(Понятие и виды типов носителей. Правила @import импортирования таблиц стилей для конкретного устройства. Правило  $@$ media выборочной загрузки таблиц стилей.)

4. Создание переносимых web-страниц.

(Валидация CSS. Поддержка Проблемы )

Лекция 6. Селекторы стилевых правил.

5. Селекторы тегов.

(Контекстные, соседние, дочерние селекторы. Универсальный селектор. Классы и мультиклассы. Определение стилей с помощью идентификаторов.)

6. Селекторы атрибутов.

(Правила задания стилей по значениям атрибутов тегов. Селекторы атрибутов CSS2 и CSS3.)

7. Псевдоклассы.

(Псевдоклассы, определяющие состояние элементов, имеющие отношение к дереву элементов, указывающие язык текста.)

8. Псевдоэлементы.

(Задание стилей элементов, не определённых в дереве документа, и генерация содержимого, которого нет в исходном коде, с помощью псевдоэлементов.)

*Тема 2.2. Форматирование содержимого страницы.*

Лекция 7. Адаптивный дизайн страниц. Работа с фоном и текстом.

1. Адаптивный дизайн страниц.

(Поддержка браузерами версий CSS. Префиксы поставщиков и стандартизированные свойства стилей. Препроцессы CSS. Адаптивные единицы измерения.)

2. Фон страницы

(Множественные фоновые изображения. Позиционирование и определение размеров и области фоновых изображений. Свойство background.)

3. Фоновые градиенты. (Создание сложных фоновых узоров с помощью линейных, радиальных, повторяющихся градиентов. Правила определения контрольных точек градиента.)

4. Общие правила задания шрифтов.

(Определение размера, типа, стиля, жирности шрифтов. Определение семейства шрифтов. Правило font.)

5. Нестандартные шрифты.

(Типы форматов шрифтов и их поддержка браузерами. Внедрение нестандартных шрифтов на html-страницу. Правило @font-face.)

6. Стилевое оформление текста.

(Режимы подчеркивания. Выравнивание текста по вертикали и горизонтали. Междустрочный и межбуквенный интервалы. Направление текста.)

Лекция 8. Визуальные эффекты.

1. Тени и колонки текста.

(Правила задания теней. Множественные тени. Создание множественных колонок и колонок одинаковой ширины. Разделители колонок.)

2. Блоковые элементы.

(Понятие блочной модели. Отличия блочных моделей у разных поставщиков браузеров. Определение отступов у блоковых элементов: правила margin, padding. Работа с рамками: определение рисунка и типа рамки. Правило border. Тени блочных элементов. Позиционирование и видимость блоковых элементов.)

3. Создание анимационных эффектов.

(CSS-переходы, 2D и 3D-трансформации, анимация на странице. Фильтры и переходы Internet Explorer.)

Лекция 9. Правила применения стилей.

1. Общие правила применения стилей.

(Повторение свойств и значений в таблицах стилей. Группировка и наследование стилей. Правила задания значений свойств: строки, числовые значения, размеры, цвет, адреса. Ключевые слова для задания значений свойств. Переменные CSS.)

2. Приоритеты задания стилей.

(Приоритеты различных типов CSS. Повышение приоритеты с помощью !important. Специфичность селекторов и правила её подсчета.)

> *Раздел 3. Динамические веб-страницы. Тема 3.1. Клиентский JavaScript.*

Лекция 10. Сценарии JavaScript.

(Правила написания и внедрения скриптов на страницу. Выполнение JavaScriptпрограмм. Синхронные, асинхронные и отложенные сценарии. Стандартная модель выполнения клиентских сценариев и её реализация в различных браузерах. Соглашения об именовании атрибутов дескрипторов в JavaScript.)

*Тема 3.2. Ядро языка JavaScript*

Лекция 11. Стандарт ECNAScript.

1. JavaScript. Его отличительные особенности.

2. Синтаксис JavaScript.

(Лексемы языка: идентификаторы, ключевые слова и литералы. Переменные языка. Типы данных. Константы и комментарии.)

3. Выражения и операторы.

(Операции: арифметические, логические, поразрядные, присваивания, сравнения, условные, строковые, typeof. Операторы выбора, операторы цикла, операторы манипулирования с объектами.)

4. Объекты.

(Объектный тип. Создание собственных объектных типов. Предопределённые

объекты ядра: Array, Boolean, Date, Function, Math, Number, String, RegExp.)

5. Функции.

(Описание. Функции с переменным числом параметров. Функции как объекты. Замыкания.)

## *Тема 3.3. Объектная модель документа.*

Лекция 12. Объектная модель документа.

1. Введение в DOM.

(История DOM. Уровни и возможности DOM. Иерархическая структура объектной модели браузеров. Проверка соответствия модели DOM методом hasFeature(). Создание переносимых html-страниц.)

2. Базовая модель DOM Level 0.

(Представление документа в виде дерева элементов. Объект Document. Доступ к элементам документа. Коллекции объектов документа. Именование объектов. Свойства и методы класса Document. Обход дерева документа. Модификация атрибутов. Работа с текстовым содержимым. Управление стилями.)

Лекция 13. Стандартизированная модель документа.

3. Структура документа.

(Представление документа в виде дерева элементов. Типы узлов. Объект Node. Модульная структура документа. Специфические интерфейсы для HTML-документов.)

4. Работа с документом.

(Доступ к элементам документа и их поиск по имени, тегу, идентификатору и классам. Обход дерева документа. Модификация атрибутов. Работа с текстовым содержимым. Изменение структуры дерева документа. Управление стилями.)

5. Управление стилями.

(Понятие встроенных и вычисленных стилей. Объект CSSStyleDeclaration. Управление стилями через классы. Объект DOMTokenList стандарта HTML5. Поиск элементов по селектору CSS.)

6. Управление таблицами стилей.

(Включение/исключение, создание/удаление CSS с помощью скриптов. Получении, вставка и удаление правил из таблиц стилей.)

# *Тема 3.4. События и их обработка.*

Лекция 15. Базовая модель обработки событий и модель обработки событий IE.

1. Базовая модель обработки событий.

(Атрибуты-обработчики событий. Связывание обработчиков событий с элементами документа. Особенности базовой модели обработки событий. Ключевое слово this.)

2. Модель обработки событий IE.

(Объект Event в IE. Этапы обработки событий. Привязка/удаление обработчиков событий. Подмена исходных действий браузера. Отмена всплытия событий. Ключевое слово this.)

3. Стандартная модель обработки событий.

(Модули и определяемые ими типы событий. Интерфейсы и детализирующие свойства событий. Этапы обработки событий: перехват и всплытие событий, обработка события в целевом узле. Привязка/удаление обработчиков событий. Подмена исходных действий браузера. Отмена всплытия событий. Ключевое слово this.)

4. Искусственные события.

(Создание, инициализация и выполнение искусственных событий.)

*Тема 3.5. Работа с окнами браузера.*

Лекция 16. Среда разработки Web-приложений.

(Объект Window, его методы и свойства. Потомки объекта Window: объекты Location, Screen, History, Navigator. Их методы и свойства. Таймеры.)

> *Раздел 4. Системы управления содержимым сайтов (СУС). Тема 4.1. Введение в СУС. Типовые элементы СУС.*

Лекция 17. Что такое СУС?

(«Принципиальная» схема работы СУС. Сходства и различия в построении и работе различных СУС. Представление сайта с помощью СУС. Шаблон проектирования MVC. Административная и пользовательская части сайта. Основные принципы формирования содержимого сайтов с использованием СУС.)

Лекция 18. Компоненты СУС.

(Назначение компонентов СУС и их отличительные особенности: модули, шаблоны, компоненты. Разработка и внедрение компонентов на сайт. Локализация сайта.)

*Тема 4.2. Язык PHP.*

Лекция 19. Основы языка PHP.

1. Синтаксис PHP.

(Лексемы языка: идентификаторы, ключевые слова. Переменные языка. Типы данных. Константы и комментарии.)

2. Выражения и операторы.

(Операции: арифметические, логические, поразрядные, присваивания, сравнения, условные, строковые, typeof. Операторы выбора, операторы цикла, операторы манипулирования с объектами.)

3. Типы данных.

(Массивы и их разновидности. Строки. Числа. Дата и время.)

*Тема. 4.3. Расширения СУС.*

Лекция 20. Разработка модулей.

(Назначение модулей и их отличительные особенности. Структура xml-файла модуля. Описание точки входа \*.php. Локализация модуля. Установочный файл модуля.)

Лекция 21. База данных сайта.

(Инструменты визуализации структуры и содержимого базы данных сайта. Организация запросов к базе данных из расширений СУС. Обработка результатов запросов. Визуализация результатов запросов.)

Лекция 22. Работа с формами.

(Обработка данных пользователя. Доступ к параметрам адресной строки. Массивы  $$$  FILES,  $$$  POST,  $$$  GET,  $$$  REQUEST,  $$GLOBALS$ . Динамическое формирование элементов формы. Визуализация результатов обработки форм.)

Лекция 23. Разработка макета страниц сайта.

(Twitter Bootstrap: внедрение, основы разработки макета страниц, стилевое оформление html-элементов.)

Лекция 24. Шаблоны СУС.

(Назначение шаблонов СУС и их типовая структура. Разработка новых и модификация существующих шаблонов и их внедрение на сайт. Использование Bootstrap для формирования содержимого страниц. Локализация шаблонов.)

5.2. Лабораторные работы

Лабораторная работа 1. Разработка статических web-страниц.

Лабораторная работа 2. Каскадные таблицы стилей.

Лабораторная работа 3. Выполняемые сценарии JavaScript: ядро языка.

Лабораторная работа 4. Динамические WEB-страницы. Обработка событий

Лабораторная работа 5. Разработка сайтов с помощью СУС.

Лабораторная работа 6. Модули СУС. Работа с базой данных.

Лабораторная работа 7. Работа с формами.

Лабораторная работа 8. Шаблоны СУС.

5.3. Вопросы для самостоятельной работы студента в соответствии с содержанием разделов дисциплины

1. Структура HTML-документа. Дескрипторы и их параметры.

2. Версии HTML-документа. Отображение документа в зависимости от его типа: служебные и непечатные символы.

3. Переносы в документе.

4. Работа со списками: нумерованные, маркированные, многоуровневые, списки определений.

5. Графика в WWW: основные форматы, вставка рисунков в документ, фоновые изображения.

6. Ссылки в документе: внешние, внутренние, якоря (закладки). Изображенияссылки. Использование ссылок «не по назначению».

7. Карты изображений.

8. Работа с таблицами.

9. Структура документа HTML4.01. Раздел заголовка <Head>.

10. Структура документа HTML4.01. Тело документа <Body>.

11. Работа с фреймами. Плавающие фреймы.

12. Общее включение объектов в документ: элемент <Object>.

- 13. Графический интерфейс пользователя. Элементы формы.
- 14. Графический интерфейс пользователя. Тег <Form> и его параметры.

15. Отправка формы. Начальные, текущие и действующие значения элементов форм.

16. Структура документа HTML5. Новые возможности HTML5.

17. Новые теги и атрибуты тегов в HTML5.

18. Типы стилей. Преимущества стилей.

- 19. Встраивание CSS в документ.
- 20. Типы носителей и «эт»-правила.

21. Правила задания стилей: группировка и наследование, повторение свойств, значения, адреса, ключевые слова.

22. Приоритеты задания стилей. Специфичность селекторов стилей. Ключевое слово !important.

23. Селекторы тегов. Контекстные селекторы. Соседние селекторы.

24. Классы и идентификаторы дескрипторов.

25. Универсальный селектор.

26. Селекторы атрибутов в CSS3.

27. Псевдоклассы и псевдоэлементы в CSS3.

28. Работа с текстом: цвет, шрифт, фон, стиль.

29. Переходы и анимация.

30. Трансформация.

31. Модели отображения html-элементов.

32. Адаптивный дизайн страниц.

33. Встроенные и вычисленные стили.

34. Управление таблицами стилей с помощью объектов CSSStyleSheet, CSSStyleRule, CSSRule, CSSStyleDeclaration.

35. Понятие DHTML. Компоненты DHTML.

36. Представление структуры документа в виде DOM-модели. Объект Document.

37. Ранняя модель DOM Level 0. Работа с элементами документа: доступ к элементам, модификация атрибутов, получение текстового содержимого элемента, модификация документа.

38. Стандартизированная модель W3C DOM. Работа с элементами документа: доступ к элементам (интерфейс Node, Element), модификация атрибутов, получение текстового содержимого элемента.

39. События и обработка событий в ранней модели DOM Level 0. Базовые события и правила задания их обработчиков.

40. События и обработка событий в стандартизированной модели W3C DOM. Регистрация и удаление обработчиков событий. Отмена всплытия событий. Подмена исходных действий браузера.

41. Модель обработки событий в Internet Explorer. Регистрация и удаление обработчиков событий. Отмена всплытия событий. Подмена исходных действий браузера.

42. Ключевое слово this в различных моделях обработки событий.

43. Объект Event в различных моделях обработки событий и его свойства и методы.

44. Искусственные события.

45. Клиентский JavaScript. Встраивание скриптов в документ.

46. Объектная модель браузеров. Объект Window. Его свойства и методы.

47. Таймеры. Интерфейс WindowTimers.

48. Синтаксис JavaScript. Лексемы языка: идентификаторы, ключевые слова и литералы.

49. Переменные языка. Типы данных.

50. Константы и комментарии.

51. Выражения. Операции: арифметические, логические, поразрядные, присваивания, сравнения, условные, строковые, typeof.

52. Операторы JavaScript. Операторы выбора, операторы цикла, операторы манипулирования с объектами.

53. Объекты JS. Свойства объектов. Атрибуты свойств. Объекты как ассоциативные массивы.

54. Создание собственных объектов JS.

55. Прототипы объектов. Наследование свойств. Удаление свойств объекта.

56. Методы чтения и записи свойств объектов: setter и getter.

57. Предопределённые объекты ядра: Array, Boolean, Date, Function, Math, Number, String, RegExp.

58. Функции JS: объявление и принцип обратного вызова.

59. Объекты Function: конструктор, методы bind и toString.

60. Области действия функций. Замыкания.

61. Фактические и формальные параметры функций. Параметр arguments.

62. Вызов функций. Контекст функции (this).

63. Массивы: индексные, ассоциативные, многомерные.

64. Функции вывода информации: *printf*, *sprintf*, *echo*.

65. Условный оператор. Инструкция *elseif*, *switch*.

66. Циклы: *while*, *do*..*while*, *for, foreach*. Прекращение и продолжение работы цикла.

67. Виды массивов: индексированный и ассоциативный. Многомерные массивы.

68. Заполнение массивов: *array*(), \$*массив*[], *array*\_*push*(). Создание массива с не нулевым начальным индексом. Инициализация массивов диапазоном чисел (*range*()).

69. Поэлементная обработка массивов: *foreach..as* в комбинации с *reset*() и *end*(), *for*, *while* в комбинации с *list*() и *each*().

70. Функции для работы с массивами: *max*(), *min*(), *shuffle*(), *sort*(), *arsort*(), *usort*(), *array*\_*multisort*(), *array*\_*reverse*(), *array*\_*unique*(), *array*\_*intersection*(), *array*\_*diff*(), *array*\_*merge*(), *extract*() и *compact*() и другие.

71. Обработка запросов пользователя с помощью элементов формы. Доступ к параметрам адресной строки. Массивы \$\_POST, \$\_GET, \$\_REQUEST.

72. Отправка данных формы на сервер. Обработка значений элементов формы: *select*, *checkbox*, *radio* и др.

73. Динамическое формирование элементов форм и html-страниц.

74. Основные компоненты CMS: компоненты, модули, плагины, шаблоны. Их назначение и особенности использования.

75. CMS Joomla: организация дерева папок сайта, схемы именования и «алгоритмы» работы расширений.

76. XML-файл манифеста расширений Joomla: структура, описание параметров расширений.

77. Точка входа расширений Joomla: доступ к параметрам расширений.

- 78. Шаблон проектирования MVC: назначение, его составляющие.
- 79. Модули Joomla: файл манифеста, точка входа, файлы локализации.

80. Шаблоны Joomla: файл манифеста, точка входа, стилевые файлы.

81. Вёрстка макета шаблонов с помощью BootStrap.

82. Работа с базой данных Joomla. Получение и изменение данных БД MySQL. Класс JDatabaseQuery.

83. Обработка результатов sql-запросов. Класс JDatabase.

<span id="page-13-0"></span>84. Особенности динамичеcкого формирования html-страниц сайта на стороне сервера и клиента.

#### **6. Образовательные технологии**

В соответствии со структурой образовательного процесса по дисциплине применяются следующие технологии:

- диагностики;
- целеполагания;
- управления процессом освоения учебной информации;

применения знаний на практике, поиска новой учебной информации;

 организации совместной и самостоятельной деятельности обучающихся (учебно-познавательной, научно-исследовательской, частично-поисковой, репродуктивной, творческой и пр.);

контроля качества и оценивания результатов образовательной деятельности.

В соответствии с требованиями ФГОС ВО для реализации компетентностного подхода при обучении дисциплине предусмотрено широкое использование в учебном процессе активных и интерактивных методов проведения занятий:

При обучении дисциплине применяются следующие формы занятий:

 лекции, направленные на получение новых и углубление научно-теоретических знаний, в том числе вводная лекция, информационная лекция, обзорная лекция, лекцияконсультация, проблемная лекция, лекции-дискуссии, лекции-беседы и др.;

 лабораторные занятия, проводимые под руководством преподавателя в учебной лаборатории с использованием компьютеров и учебного оборудования, направленные на закрепление и получение новых умений и навыков, применение знаний и умений, полученных на теоретических занятиях, при решении практических задач и др.

Все занятия обеспечены мультимедийными средствами (SMART доски, проекторы, экраны) для повышения качества восприятия изучаемого материала. В образовательном процессе широко используются информационно-коммуникационные технологии.

Самостоятельная работа студентов – это планируемая работа студентов, выполняемая по заданию при методическом руководстве преподавателя, но без его

непосредственного участия. Формы самостоятельной работы студентов определяются содержанием учебной дисциплины, степенью подготовленности студентов. Они могут иметь учебный или учебно-исследовательский характер: анализ, аннотирование и конспектирование литературы по теме, составление вопросов к теме, подготовка к лабораторным работам, разработка проекта и др.

Формами контроля самостоятельной работы выступают проверка письменных отчётов по результатам выполненных заданий и лабораторных работ, проверка расчетнографической работы. Результаты самостоятельной работы учитываются при оценке знаний на экзамене и зачёте.

### **7. Формы аттестации и оценочные материалы**

<span id="page-14-0"></span>Текущий контроль предназначен для проверки хода и качества усвоения учебного материала, стимулирования учебной работы обучающихся и совершенствования методики проведения занятий. Он проводится в ходе всех видов занятий в форме, избранной преподавателем.

Промежуточная аттестация имеет целью определить степень достижения учебных целей по учебной дисциплине и проводится в форме экзамена и зачета. Принимается экзамен и зачет преподавателями, читающими лекции по данной учебной дисциплине в соответствии с перечнем основных вопросов, выносимых для контроля знаний обучающихся:

- 7.1. Вопросы и задачи к зачету (семестр 4)
	- 1. Язык разметки гипертекста. Дескрипторы и их параметры.
- 2. Создание многоуровневых списков.
- 3. Работа с изображениями. Карты изображений.
- 4. Ссылки в документе.
- 5. Работа с таблицами.
- 6. Структура документа HTML4.01.
- 7. Работа с фреймами. Плавающие фреймы.
- 8. Графический интерфейс пользователя. Элементы формы.
- 9. Начальные, текущие и действующие значения элементов форм.
- 10. Структура документа HTML5. Новые возможности HTML5.
- 11. Преимущества стилевого оформления документов.
- 12. Встраивание CSS в документ.
- 13. Приоритеты задания стилей.
- 14. Селекторы тегов. Контекстные селекторы. Соседние селекторы.
- 15. Классы и идентификаторы дескрипторов.
- 16. Создание динамичных страниц средствами СCSS.
- 17. Модели отображения html-элементов.
- 18. Адаптивный дизайн страниц.
- 19. Представление структуры документа в виде DOM-модели. Объект Document.
- 20. Отличия ранней модели DOM Level 0 от стандартизированной.
- 21. События и обработка событий.
- 22. Искусственные события.
- 23. Клиентский JavaScript. Встраивание скриптов в документ.
- 24. Объектная модель браузеров. Объект Window.
- 25. Синтаксис JavaScript. Лексемы языка: идентификаторы, ключевые слова и литералы.
	- 26. Типы данных JavaScript.
	- 27. Объекты JS.
	- 28. Методы чтения и записи свойств объектов: setter и getter.

29. Функции JS: объявление и принцип обратного вызова. Области действия функций. Замыкания.

30. Фактические и формальные параметры функций. Параметр arguments. 31. Что будет выведено в консоль при вызове f([6, 13]);? var max  $= -1$ , min; function  $f(a)$  { console.log(max); var max = Math.max $(a[0], a[1])$ ; console.log(max); console.log(min);  $min = Math.min(a[0], a[1])$ ; console.log(min);} 32. Каков результат сравнения m==k после выполнения кода? var m={ $a : 1, b : "cat"$ }, k={};  $k = m$ : for (var p in k) {  $k[p] += 13$ ; };

7.2. Вопросы и задачи к экзамену (семестр 5)

1. Системы управления содержимым (СУС) сайтов: принцип работы, примеры, преимущества.

2. Основные компоненты СУС: компоненты, модули, плагины, шаблоны. Их назначение и особенности использования.

3. CMS Joomla: организация дерева папок сайта, схемы именования и «алгоритмы» работы расширений.

4. XML-файл манифеста расширений СУС: структура, описание параметров расширений.

- 5. Точка входа расширений СУС: доступ к параметрам расширений.
- 6. Модули: файл манифеста, точка входа, файлы локализации.
- 7. Шаблоны Joomla: файл манифеста, точка входа, стилевые файлы.
- 8. Вёрстка макета шаблонов с помощью BootStrap.
- 9. Динамическое формирование элементов форм и html-страниц.
- 10. Функции PHP для вывода информации: *printf*, *sprintf*, *echo*.
- 11. Операторы PHP.
- 12. Массивы PHP: индексированный и ассоциативный. Многомерные массивы.
- 13. Поэлементная обработка массивов: *foreach..as*, *for*, *while*.
- 14. Обработка запросов пользователя с помощью элементов формы.
- 15. Доступ к параметрам адресной строки. Массивы \$\_POST, \$\_GET, \$\_REQUEST.
- 16. Отправка данных формы на сервер. Обработка значений элементов формы.

17. Написать скрипт для вывода текста пользователя так, чтобы каждое слово имело цвет, насыщенность которого была бы пропорциональна частоте встречаемости этого слова в тексте. Чем реже слово встречается в данном тексте, тем бледнее его буквы.

18. Написать скрипт для вывода текста пользователя так, чтобы каждое слово имело размер пропорциональный его частоте встречаемости в тексте. Способ ввода текста – произвольный. Минимальный размер букв вводит пользователь. Для контроля правильности выбора размера букв, предусмотреть вывод встречающихся слов в тексте с указанием их частоты встречаемости.

19. Написать скрипт для вывода календаря на указанный месяц указанного года.

20. Написать скрипт для подсчёта частоты встречаемости букв в произвольном тексте на русском языке. Текст задаётся пользователем.

7.3. Выполнение и примерные задания расчетно-графической работы

Расчетно-графическая работа выполняется в процессе изучения дисциплины. Общее руководство и контроль за ходом выполнения расчетно-графической работы осуществляет преподаватель соответствующей дисциплины. Расчетно-графическая работа выполняется в соответствии с методическими указаниями для обучающихся.

Основными функциями руководителя расчетно-графической работы являются:

определение и формулирование задания расчетно-графической работы;

 консультирование по вопросам содержания и последовательности выполнения расчетно-графической работы;

оказание помощи студенту в подборе необходимой литературы;

контроль хода выполнения расчетно-графической работы.

Задания и методические указания к расчетно-графической работе находятся в [6].

# **8. Учебно-методическое и информационное обеспечение дисциплины**

<span id="page-16-0"></span>Электронный каталог и электронные информационные ресурсы, предоставляемые научной библиотекой ФГБОУ ВО «Чувашский государственный университет имени И.Н. Ульянова» доступны по ссылке<http://library.chuvsu.ru/>

8.1. Рекомендуемая основная литература (ежегодное обновление перечня и условия доступа представлены в Приложениях к рабочей программе)

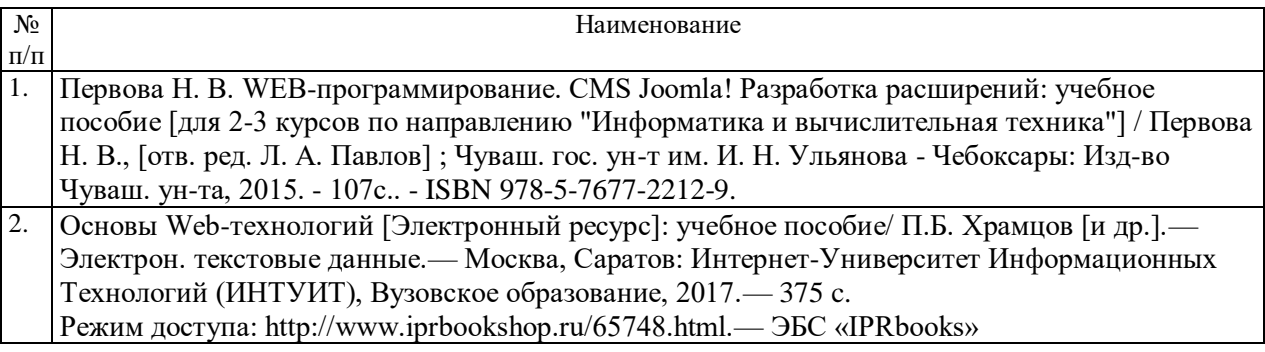

8.2. Рекомендуемая дополнительная литература (ежегодное обновление и условия доступа перечня представлены в Приложениях к рабочей программе)

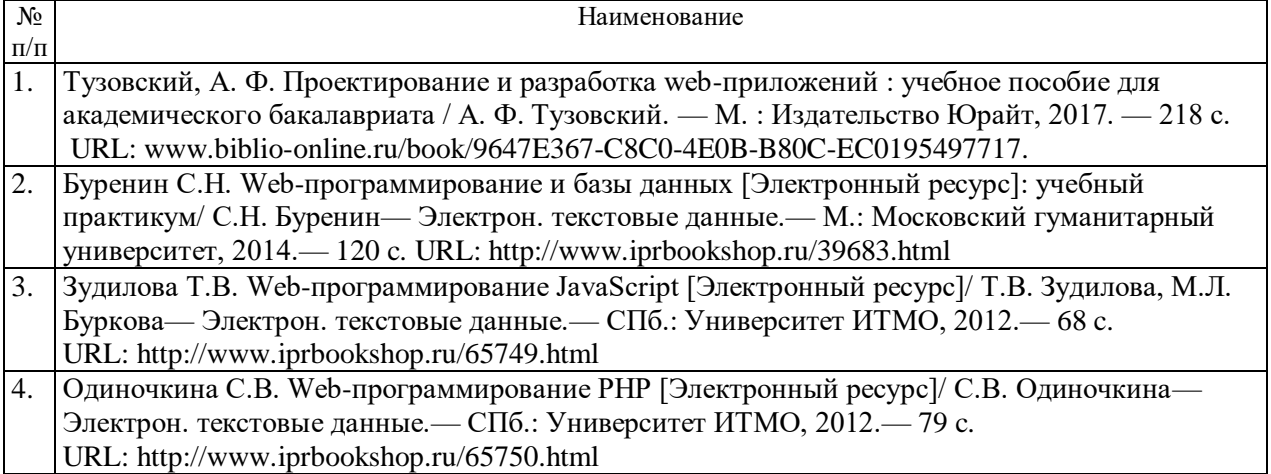

8.3. Рекомендуемые методические разработки по дисциплине (ежегодное обновление и условия доступа перечня представлены в Приложениях к рабочей программе)

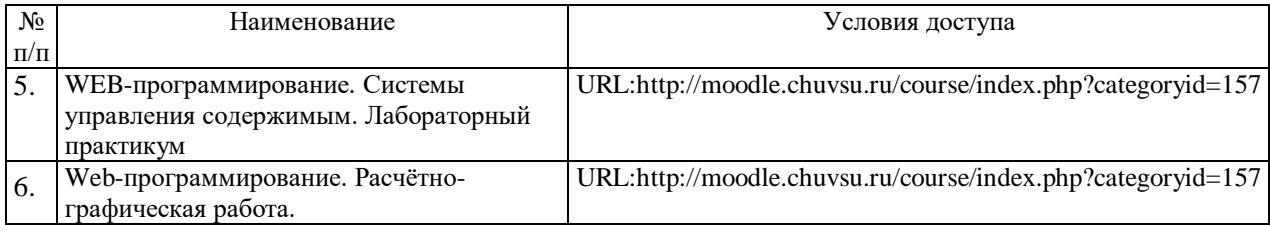

8.4. Программное обеспечение, профессиональные базы данных, информационносправочные системы.

Программное обеспечение, профессиональные базы данных, информационносправочные системы, предоставляемые управлением информатизации ФГБОУ ВО «Чувашский государственный университет имени И.Н. Ульянова» доступны по ссылке [http://ui.chuvsu.ru//](http://ui.chuvsu.ru/) \*

### *8.4.1. Программное обеспечение*

| $N_2$            | Наименование              | Условия доступа/скачивания                                   |
|------------------|---------------------------|--------------------------------------------------------------|
| $\Pi/\Pi$        |                           |                                                              |
| 1.               | MS Office/LibreOffice     | лицензия университета/ свободное лицензионное соглашение     |
|                  |                           | (https://ru.libreoffice.org/)                                |
| $\overline{2}$ . | MS Windows/Linux (Ubuntu) | лицензия университета/ свободное лицензионное соглашение     |
|                  |                           | (http://ubuntu.ru/ )                                         |
| 3.               | Свободно распространяемые | URL: https://notepad-plus-plus.org/download/v7.5.1.html      |
|                  | текстовый редакторы html- |                                                              |
|                  | кода Notepad++            |                                                              |
| $\overline{4}$ . | Свободно распространяемые | URL: https://www.google.ru/chrome/browser/desktop/index.html |
|                  | браузеры Chrome, Firefox, | URL: https://www.mozilla.org/ru/firefox/                     |
|                  | Opera, Yandex             | URL: http://www.opera.com/ru/computer                        |
|                  |                           | URL: https://browser.yandex.ru/                              |

*8.4.2. Базы данных, информационно-справочные системы*

| $N_2$     | Наименование             | У словия доступа/скачивания                |
|-----------|--------------------------|--------------------------------------------|
| $\Pi/\Pi$ | программного обеспечения |                                            |
|           | арант                    | из внутренней сети университета (договор)* |
|           | Консультант +            |                                            |

*8.4.3. Рекомендуемые интернет-ресурсы и открытые он-лайн курсы* 

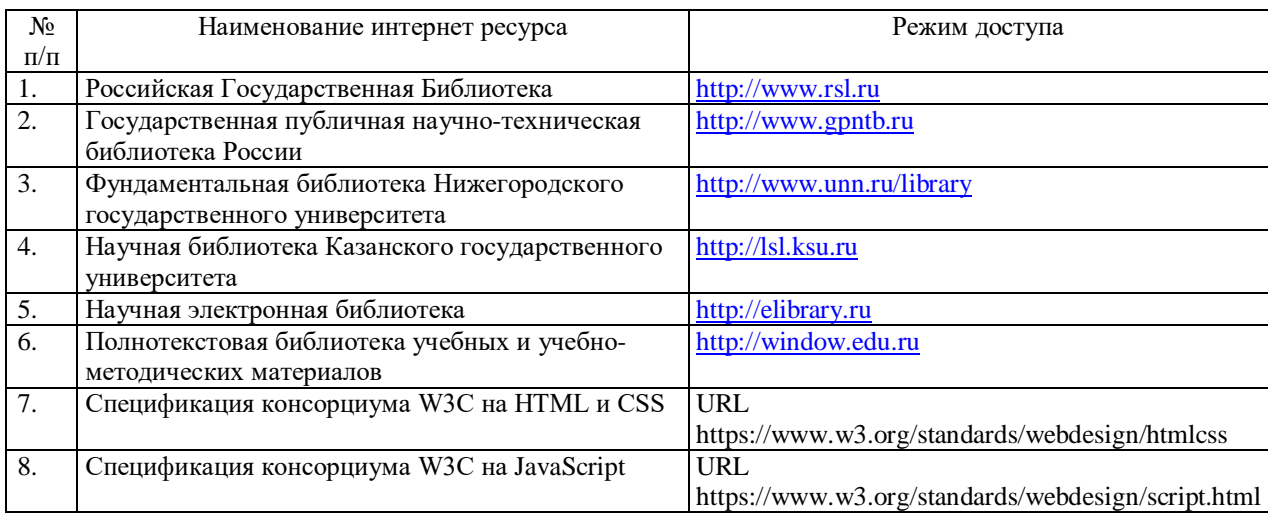

#### **9. Материально-техническое обеспечение дисциплины**

<span id="page-17-0"></span>Учебные аудитории для лекционных занятий по дисциплине оснащены автоматизированным рабочим местом (АРМ) преподавателя, обеспечивающим тематические иллюстрации и демонстрации, соответствующие программе дисциплины в составе:

 ПЭВМ с доступом в интернет (операционная система, офисные программы, антивирусные программы);

- мультимедийный проектор с дистанционным управлением;
- настенный экран;

Учебные аудитории для лабораторных и самостоятельных занятий по дисциплине оснащены АРМ преподавателя и пользовательскими АРМ по числу обучающихся, объединенных локальной сетью («компьютерный» класс), с возможностью подключения к сети Интернет и доступом к электронной информационно-образовательной среде ФГБОУ <span id="page-18-0"></span>ВО «Чувашский государственный университет имени И.Н. Ульянова».

## **10. Средства адаптации преподавания дисциплины к потребностям лиц с ограниченными возможностями**

В случае необходимости, обучающимся из числа лиц с ограниченными возможностями здоровья (по заявлению обучающегося) могут предлагаться одни из следующих вариантов восприятия информации с учетом их индивидуальных психофизических особенностей, в том числе с применением электронного обучения и дистанционных технологий:

 для лиц с нарушениями зрения: в печатной форме увеличенным шрифтом; в форме электронного документа; в форме аудиофайла (перевод учебных материалов в аудиоформат); в печатной форме на языке Брайля; индивидуальные консультации с привлечением тифлосурдопереводчика; индивидуальные задания и консультации.

 для лиц с нарушениями слуха: в печатной форме; в форме электронного документа; видеоматериалы с субтитрами; индивидуальные консультации с привлечением сурдопереводчика; индивидуальные задания и консультации.

 для лиц с нарушениями опорно-двигательного аппарата: в печатной форме; в форме электронного документа; в форме аудиофайла; индивидуальные задания и консультации.

#### **11. Методические рекомендации по освоению дисциплины**

<span id="page-19-0"></span>В ходе лекционных занятий студенту рекомендуется вести конспектирование учебного материала. Следует обращать внимание на категории, формулировки, раскрывающие содержание тех или иных явлений и процессов, научные выводы и практические рекомендации, положительный опыт в ораторском искусстве. При составлении конспекта желательно оставлять в рабочих конспектах поля, на которых в дальнейшем можно делать пометки из рекомендованной литературы, дополняющие материал прослушанной лекции, а также подчеркивающие особую важность тех или иных теоретических положений. В ходе лекционных занятий рекомендуется задавать преподавателю уточняющие вопросы с целью уяснения теоретических положений, разрешения спорных ситуаций.

В ходе подготовки к лабораторным работам рекомендуется изучить основную литературу, ознакомиться с дополнительной литературой, основой для выполнения лабораторной работы являются разработанные кафедрой методические указания. Рекомендуется дорабатывать свой конспект лекций, делая в нем соответствующие записи из литературы, рекомендованной преподавателем и предусмотренной рабочей программой дисциплины. В процессе подготовки студент может дополнить список использованной литературы современными источниками, не представленными в списке рекомендованной литературы, и в дальнейшем использовать собственные подготовленные учебные материалы при написании расчетно-графической.

Формы организации студентов на лабораторных работах и практических занятиях: фронтально-групповая.

В результате выполнения лабораторной работы запланирована подготовка письменного отчета, который необходимо оформлять в соответствии с требованиями методических указаний. Качество выполнения лабораторных работ является важной составляющей оценки текущей успеваемости обучающегося.